<< Flash CS3 >>

 $,$  tushu007.com

- $<<$  Flash CS3  $>>$
- 13 ISBN 9787113095284
- 10 ISBN 7113095283

出版时间:2009-1

页数:338

PDF

更多资源请访问:http://www.tushu007.com

### << Flash CS3 >>

 $\mathbf w$  "

 $\frac{1}{2}$  and  $\frac{1}{2}$  and  $\frac{1}{2}$  a  $\frac{1}{2}$  and  $\frac{1}{2}$  and  $\frac{1}{2}$  a  $\mu$ , and the contract  $\mu$  expective  $\mu$  expectively. The contract of  $\mu$  $\mathcal{R}$ 

 $\overline{\mathrm{1}}$ 

# << Flash CS3 >>

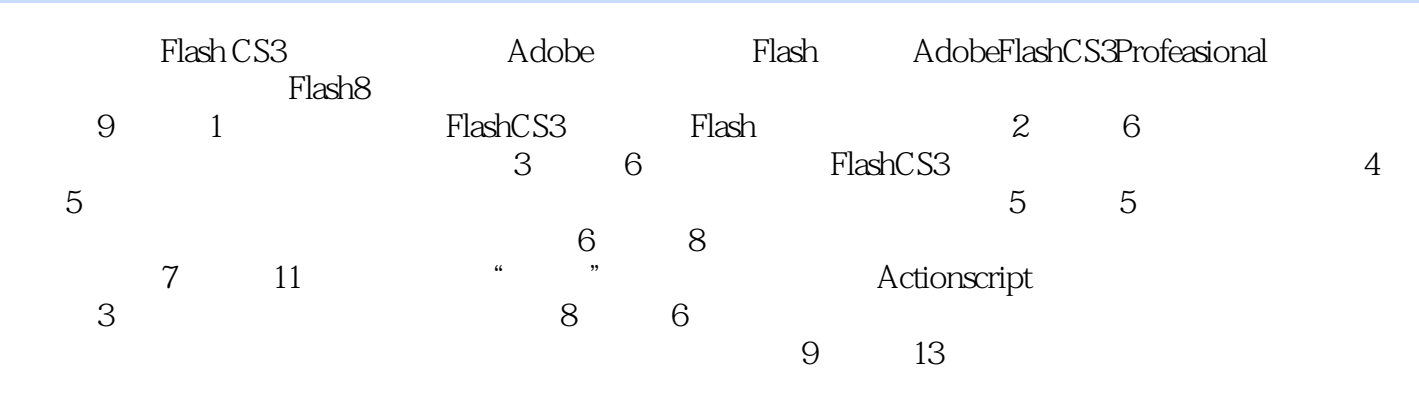

 $F$ lash CS3

# << Flash CS3 >>

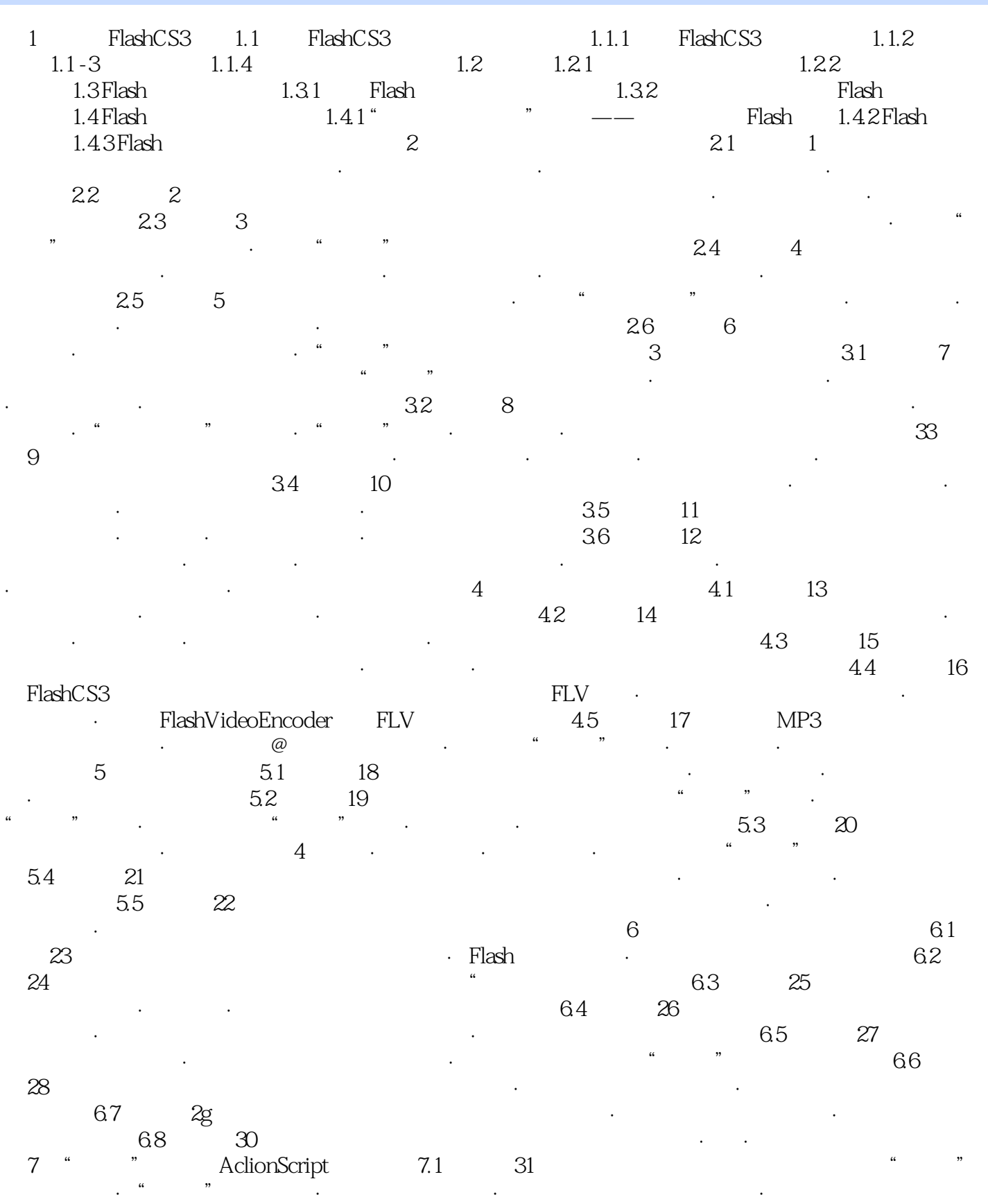

# , tushu007.com << Flash CS3 >>

#### $7.2$   $32$   $10.32$   $10.32$   $10.32$   $10.32$   $10.32$   $10.32$   $10.32$   $10.32$   $10.32$   $10.32$   $10.32$   $10.32$   $10.32$   $10.32$   $10.32$   $10.32$   $10.32$   $10.32$   $10.32$   $10.32$   $10.32$   $10.32$   $10.32$   $10.32$   $10.32$   $10.32$   $1$  $\frac{m}{\sqrt{2}}$  and  $\frac{m}{\sqrt{2}}$  and  $\frac{m}{\sqrt{2}}$  and  $\frac{m}{\sqrt{2}}$  and  $\frac{m}{\sqrt{2}}$  and  $\frac{m}{\sqrt{2}}$  and  $\frac{m}{\sqrt{2}}$  and  $\frac{m}{\sqrt{2}}$  and  $\frac{m}{\sqrt{2}}$  and  $\frac{m}{\sqrt{2}}$  and  $\frac{m}{\sqrt{2}}$  and  $\frac{m}{\sqrt{2}}$  and  $\frac{m}{\sqrt{2}}$  and

*Page 5*

# << Flash CS3 >>

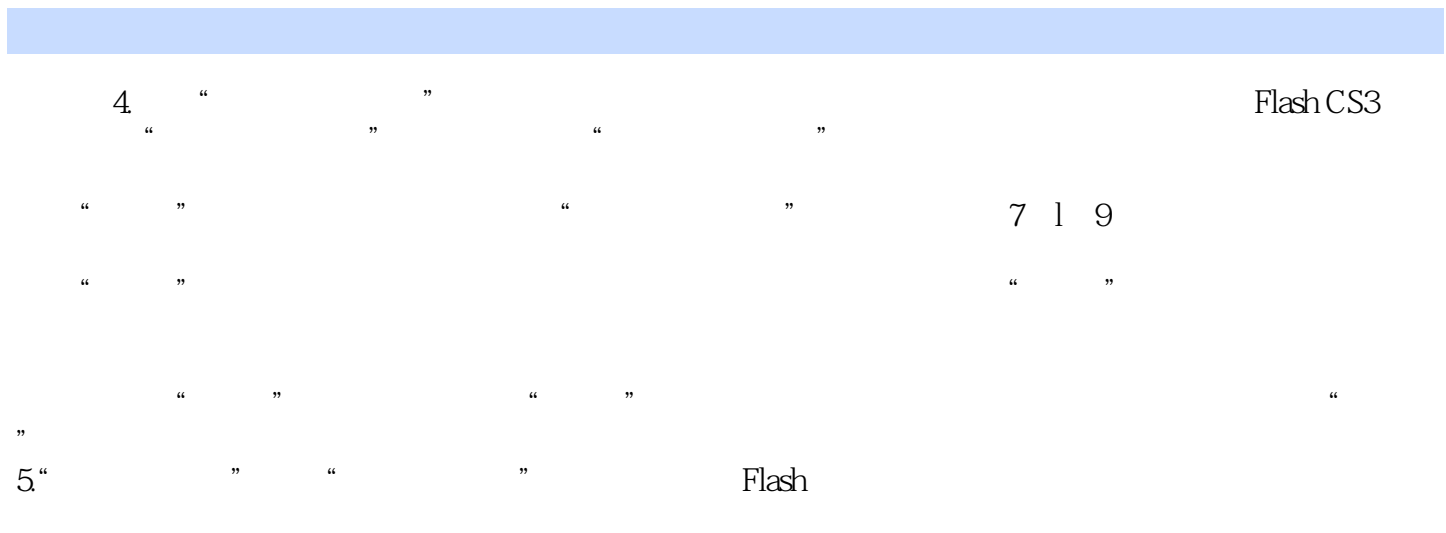

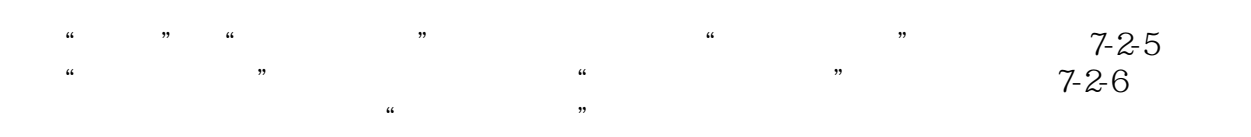

# $<<$  Flash CS3  $>>$

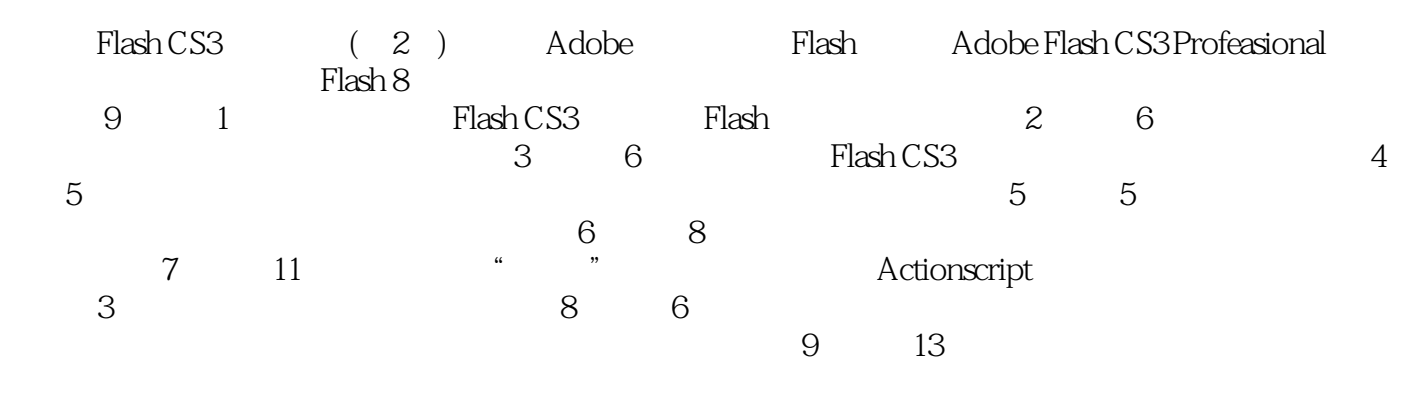

Flash CS3 (2)

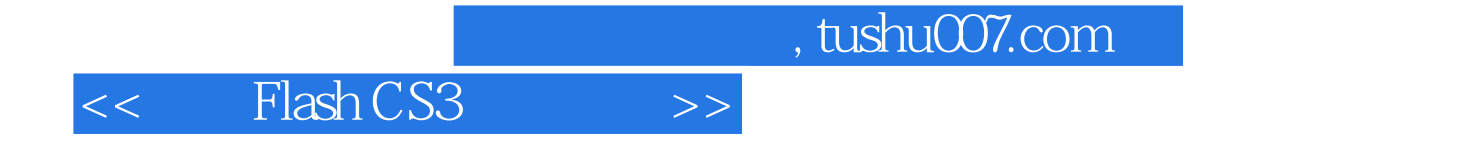

本站所提供下载的PDF图书仅提供预览和简介,请支持正版图书。

更多资源请访问:http://www.tushu007.com